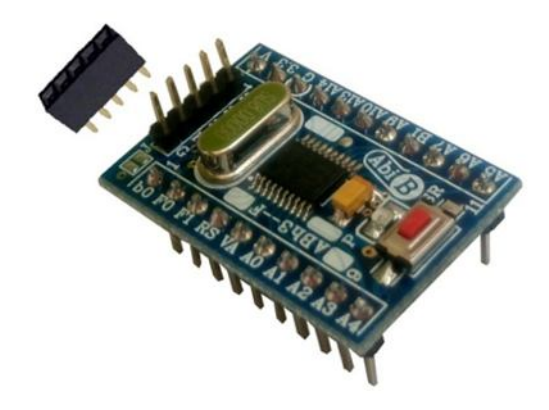

 $\mathcal{R}^{\text{int}}$ 

# **راهنماي استفاده از برد توسعه میکروکنترلر PF4F030F3ABh**

**(برد توسعه میکروکنترلر، اس تی ام ,32 P4F030F. طرح F (**

**Wall\_E.Circuit@yahoo.com:ایمیل**

**www.AbiBoard.ir :سایت وب**

**نسخه1.0: (1397.11.22)**

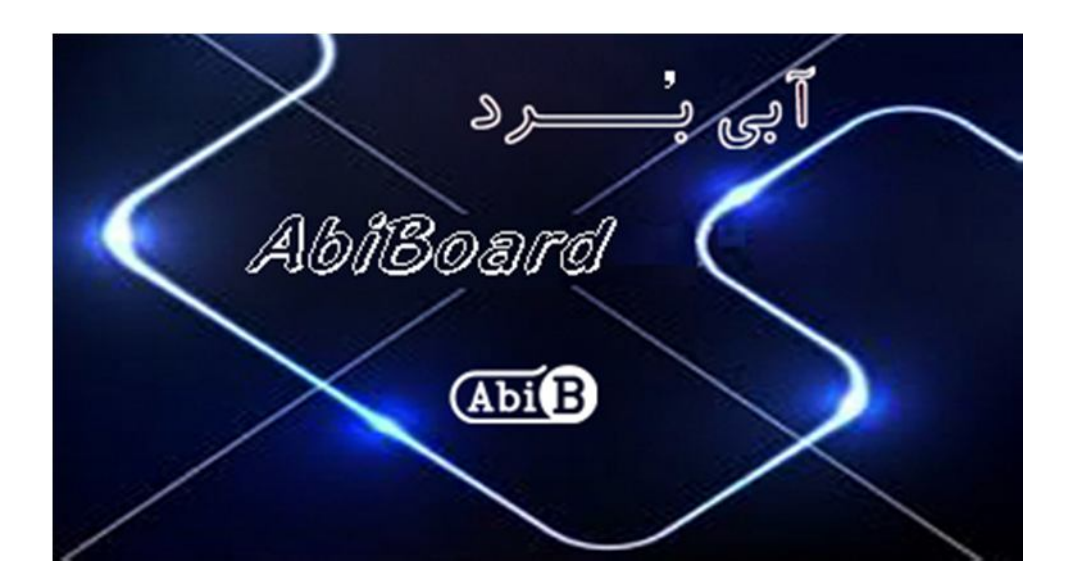

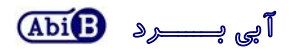

**بسم االله الرحمن الرحیم**

**.1 مقدمه** 

**استفاده از میکروکنترلرها در بسیاري از مدارات الکترونیک کاربرد دارد، بنحوي که توسط این قطعات انجام عملیات و فرامینی از کارها امکان پذیر می شود. اغلب دستگاه ها و مدارات با توجه به انجام عملیاتی مرتب و پی در پی و همچنین کارهایی همانند خواندن مقدار آنالوگ، مقدار دیجیتال و تعداد شمارش ها و همچنین انجام عملیاتی در مواقع خاص و یا در زمان مشخصی نیاز مبرمی به میکروکنترلرها دارند، حال چه بهتر که این میکروکنترلرها داراي انواع مختلفی باشد. برد توسعه میکروکنترلر مدل PF4F030F3ABh یک برد جهت استفاده از میکروکنترلر Px4F030F32STM بصورت دیپ دو طرفه می باشد. این برد توسعه یک روش ساده و آسان براي استفاده از میکروکنترلر ARM را بر روي دیگر مدارات مهیا می سازد.**

**برد توسعه داراي پین هدر 2.54 میلی متر Male جهت استفاده از پایه هاي تراشه و پین هدر 2 میلی متر Male براي برنامه ریزي وخطایابی تراشه بصورت سریال می باشد. برد توسعه داراي برنامه نمونه بوده و یک عدد دکمه جهت ریست تراشه در نظر گرفته شده است. همچنین برد توسعه داراي رگولاتور داخلی, کریستال 8 مگاهرتز و یک عدد LED جهت نمایش وضعیت تغذیه می باشد.**

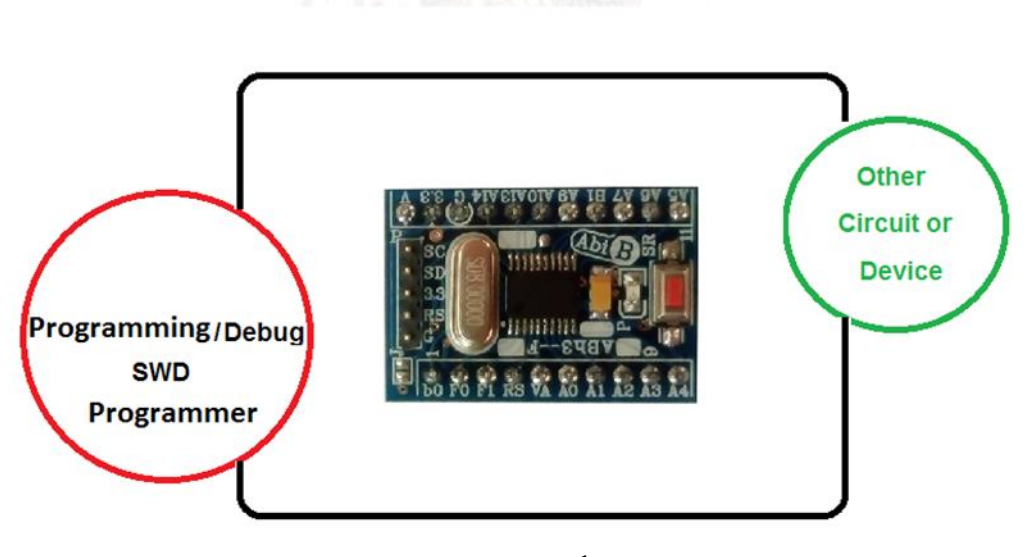

### شکل:1 راه اندازي برد توسعه

**.2 جزئیات** 

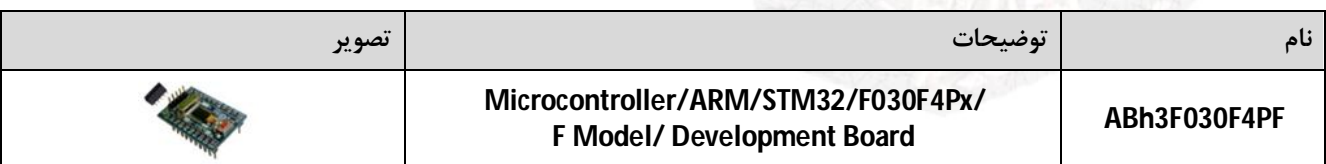

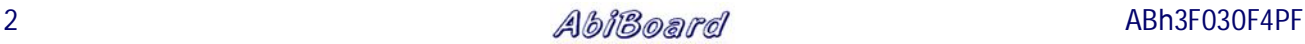

- **.3 کاربردها**
- **یک برد توسعه تراشه Px4F030F32STM بصورت دیپ دو طرفه**
- **یک برد توسعه تراشه میکروکنترلر براي دیگر مدارات و تجهیزات**
	- **یک برد توسعه صنعتی تراشه میکروکنترلر ARM**

### **.4 ویژگی ها**

- **مهیا سازي یک برد توسعه تراشه Px4F030F32STM به یک قطعه دیپ دو طرفه**
	- **مهیا سازي و دسترسی به تمامی پین هاي تراشه میکروکنترلر ARM**
		- **داراي نوسان ساز خارجی با کریستالMHz8 و خازن هاي PF20**
			- **داراي رگولاتور داخلی 3.3 ولت**
				- **داراي برنامه نمونه**
				- **داراي دکمه ریست**
				- **داراي یک عدد نمایشگر تغذیه**
			- **داراي جامپر SMD جهت تنظیم حالت Loader Boot**
			- **داراي خازن و دیگر قطعات در طراحی مدار جهت حذف نویز**
	- **داراي سوکت پروگرام SWD از نوع پین هدر 2 میلی متر Male) 5 پین)**
	- **داراي قابلیت استفاده بر روي دیگر مدارات، بردبورد و بوردهاي سوراخ دار**
- **داراي 2 ردیف پین هدر 2.54 میلی متر Male براي پین هاي تراشه (10 و 11 پین)**
- **داراي طراحی مهندسPCB جهت حذف نویز و استفاده از فیبر فایبر متالیزه، چاپ سلدر و چاپ راهنما**
	- **داراي ابعاد کوچک mm20 \* mm29**

## **.5 اتصالات و جزئیات مکانیکی برد توسعه PF4F030F3ABh**

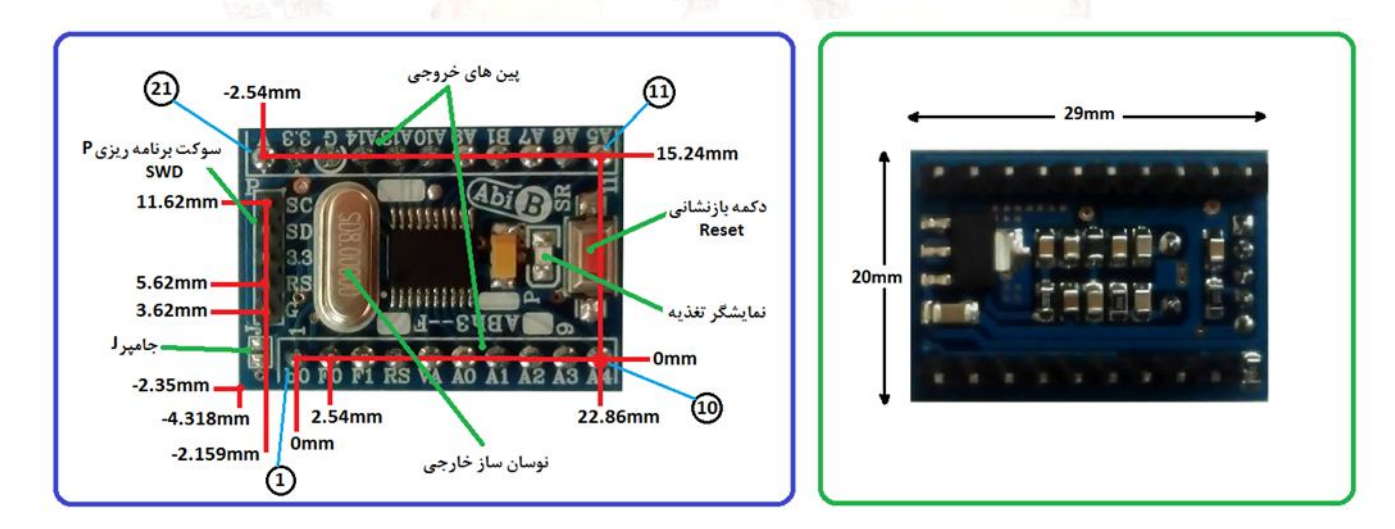

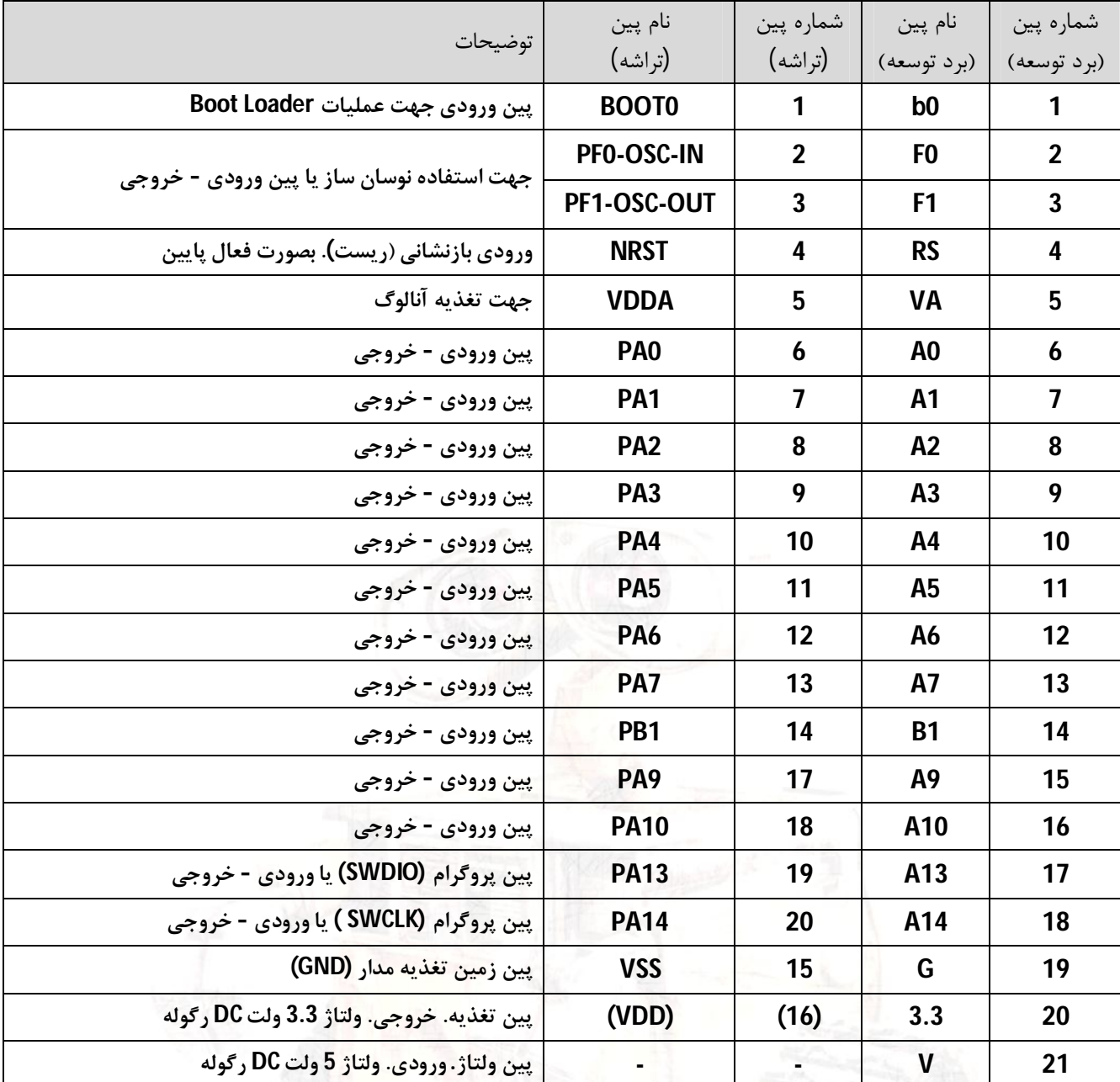

**.6 جدول توضیح پین هاي خروجی برد توسعه PF4F030F3ABh** 

**پین شماره 1 (0b (با مقاومت به زمین متصل شده و داراي جامپر براي اتصال به تغذیه مدار است**

**پین شماره 2 و 3 (1F0,F (به کریستال و خازن هاي آن متصل شده است**

- **پین شماره 4 (RS (با مدار مقاومتی و خازنی به زمین و تغذیه متصل شده است. به سوکت برنامه ریز P نیز متصل است**
	- **پین شماره 5 (VA (با سلف به تغذیه و با خازن به زمین مدار متصل شده است**
		- **پین شماره 17 و 18 (13A 14,A (به سوکت برنامه ریز P متصل است**
	- **پین شماره 20 (3.3) همان تغذیه 3.3 ولت مدار می باشد که براي کاربر نیز در دسترس است**
	- **پین شماره 21 (V (ولتاژورودي مدار می باشد. این ولتاژ می تواند 4.9 ولت تا 8 ولت بصورت ثابت و صاف باشد**
		- **تمامی پین هاي 1 تا 20 بصورت مستقیم با تراشه در ارتباط است**

**.7 جدول توضیح سوکت برنامه ریزي برد توسعه PF4F030F3ABh**

جهت فعال سازی اولیه و انجام عملیات توسط میکروکنترلرها نیاز به برنامه ریزی (پروگرام) کردن این تراشه ها می باشد. خانواده های ARM اغلب می توانند به دو صورت SWD و یا JTAG برنامه ریزی شوند که در هر حالت پین های خاصی از تراشه مورد **استفاده قرار خواهد گرفت. در این برد توسعه جهت برنامه ریزي بصورت SWD سوکت P طراحی شده تا کاربر براحتی از طریق آن برنامه ریزي و یا خطایابی (Debug (را انجام دهد. در جدول زیر پین هاي مربوط به سوکت P) SWD (آمده است:**

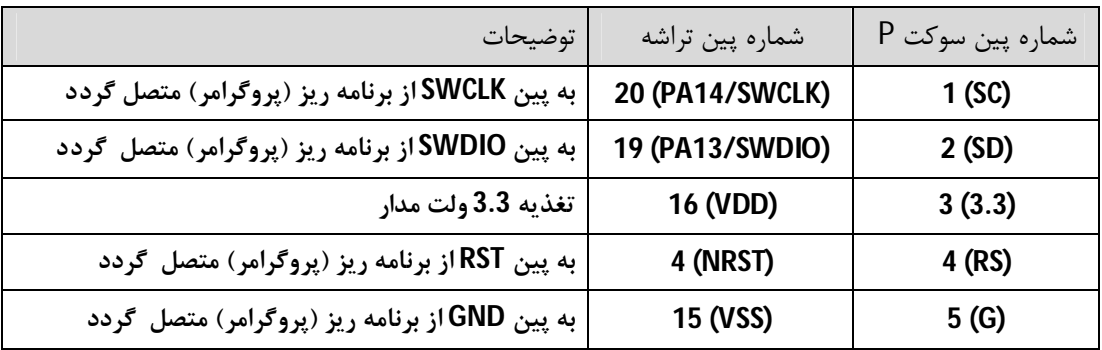

- **جهت برنامه ریزي وخطایابی بصورت سریال (SWD (نیاز است ابتدا حالت Wire Serial Debug در نرم افزار مربوطه براي تراشه انتخاب شود**
- **با انتخاب حالت Wire Serial Debug براي تراشه, دیگر نمی توان از پین هاي SWCLK14/PA و SWDIO13/PA براي حالت ورودي - خروجی بهره برد**
	- **تغذیه 3.3 ولت بر روي پین 3 از سوکت P همان تغذیه 3.3 ولت مدار می باشد که از خروجی رگولاتور تامین می شود.**
- **در هنگام اتصال برنامه ریز (پروگرامر) اگر تغذیه 3.3 ولت می تواند از برنامه ریز تامین شود, به پین 3 ازسوکت P اعمال گردد تا دیگر نیاز به اعمال ولتاژ خارجی 5 ولت به پین ولتاژ (پین 21) از برد توسعه نباشد.**
- **در هنگام اتصال برنامه ریز (پروگرامر) اگر تغذیه 3.3 ولت بر روي برنامه ریز وجود ندارد, نیاز است ولتاژ خارجی 5 ولت به پین ولتاژ (پین 21) از برد توسعه اعمال گردد تا بدین صورت تغذیه 3.3 ولت تراشه تامین شود.** 
	- **در هر صورت تغذیه 3.3 ولت تراشه باید تنها از طریق یک منبع تامین شود.**
	- **در برخی از برنامه ریزها ابتدا نیاز است برنامه ریز به سوکت P و سپس به درگاه رایانه متصل شود.**
		- **.8 جدول توضیح جامپر برد توسعه PF4F030F3ABh**

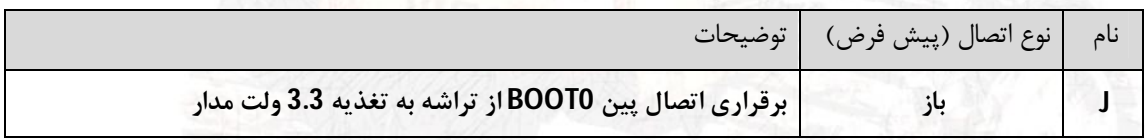

- **اتصال جامپر J تنها براي برنامه ریزي بصورت Loader Boot استفاده می شود و باید بعد از پایان برنامه ریزي مجددا باز شود**
	- **با بسته بودن جامپر J , پین 0BOOT از تراشه به تغذیه مدار متصل می گردد**
	- **با باز بودن جامپر J , پین 0BOOT از تراشه با مقاومت به زمین متصل می گردد**
	- **جهت برنامه ریزي بصورت سریال (SWD (نیاز به بسته بودن جامپر J نمی باشد**

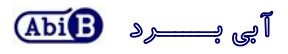

**توجــــه** 

- ولتاژ اعمالي به پايه شماره 21 از برد توسعه مي تواند 4.9 ولت تا 8 ولت صاف باشد. بهترين ولتاژ اعمالي 5 ولت صاف است.
	- **ولتاژ اعمالی به پایه شماره 21 و 19 در هیچ صورتی نباید و نباید معکوس و یا خارج از محدوده آن اعمال گردد.**
		- **ولتاژ تغذیه مدار توسط رگولاتور 3.3 ولت داخلی تامین می شود.**
- **پایه شماره 20 داراي ولتاژ 3.3 ولت خروجی با حدکثر جریان 300 میلی آمپر در ولتاژ اعمالی 5 ولت و 100 میلی آمپر در ولتاژ اعمالی 8 ولت می باشد. این همان ولتاژ تغذیه مدار و تراشه بوده که براي کاربر در دسترس است. جریان کشی بالا و یا اتصال کوتاه باعث آسیب برد توسعه می شود.گرماي ایجاد شده در اثر استفاده جریان باعث افت کیفیت برد توسعه خواهد شد.**
	- **نوسان ساز خارجی نصب شده بر روي برد از نوع کریستال MHz8 با خازن هايPF20 می باشد.**
	- **تراشه هاي ARM با توجه به ضرب کننده هاي داخلی می توانند ضریب نوسان ساز را تغییر دهند.**
	- **پین هاي برنامه ریز و خطایاب سریال تراشه (SWD (بر روي سوکت P در دسترس کاربر قرار گرفته است.**
- **در هنگام برنامه ریزي تراشه، تغذیه 3.3 ولت برد توسعه می تواند توسط برنامه ریز (پروگرامر) و یا توسط ولتاژ اعمالی 5 ولت به پایه شماره 16 از برد توسعه تامین گردد. این دو ولتاژ نباید همزمان اعمال گردد.**
	- **جهت استفاده از ویژگی Loader Boot جامپر J در نظر گرفته شده است.**
		- **جهت بازنشانی (ریست) تراشه دکمه SR در نظر گرفته شده است.**
	- **تراشه هاي خانواده ARM بسیار حساس می باشد هر گونه اتصال اشتباه با عث آسیب برد توسعه خواهد شد.**
		- **در هنگام برقراري ولتاژتغذیه, از دست زدن به برد توسعه خودداري شود.**
			- **.9 راه اندازي برد توسعه PF4F030F3ABh**

**برد توسعه داراي یک برنامه نمونه می باشد. این برنامه با نوسان ساز خارجی تنظیم شده تا یک عدد LED را براي 500 میلی ثانیه خاموش و روشن کند. این چشمک زدن بر روي پین شماره 10 (4A (از برد توسعه و بصورت پیوسته انجام می گیرد.** 

- **برد توسعه در جاي خود نصب شود. مثال؛ نصب بر روي بر بورد.**
- **یک عدد LED به همراه مقاومت 1 کیلو بصورت سري به برد توسعه متصل شود. (نحوه اتصال در زیر نمایش داده شده است)**
	- **تغذیه مناسب به برد توسعه متصل شود. (مثال؛ اعمال تغذیه 5 ولت به پین 21 از برد توسعه. اتصال زمین به پین 19)**
		- **با اعمال تغذیه LED روي برد توسعه به نشانه اتصال صحیح تغذیه روشن می شود**
		- **با اتصال صحیح تغذیه LED نصب شده شما به صورت 500 میلی ثانیه چشمک خواهد زد.**

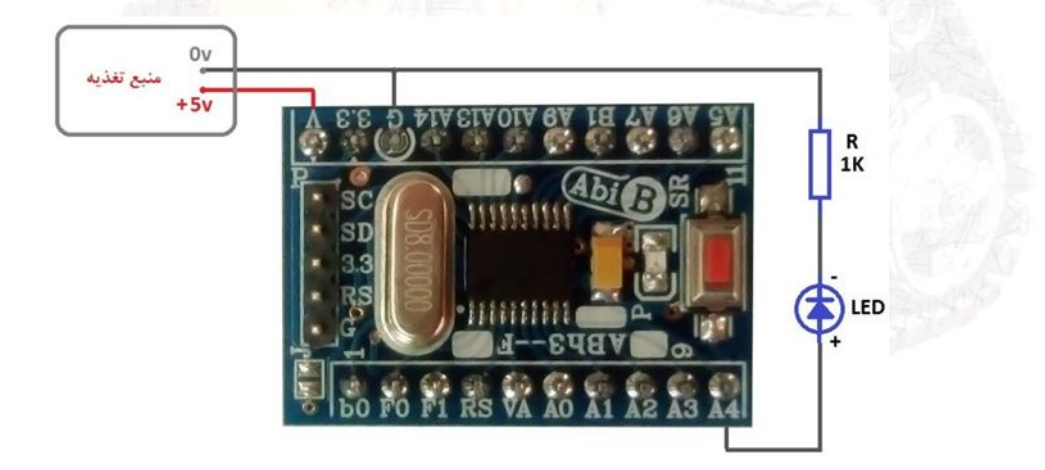

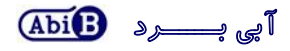

**.10 شرح برنامه نمونه برد توسعه:**

**جهت برنامه ریزي تراشه هاي ARM ابتدا باید پایه هاي آن پیکربندي شوند. در این برنامه نمونه پیکر بندي توسط نرم افزار Cube**

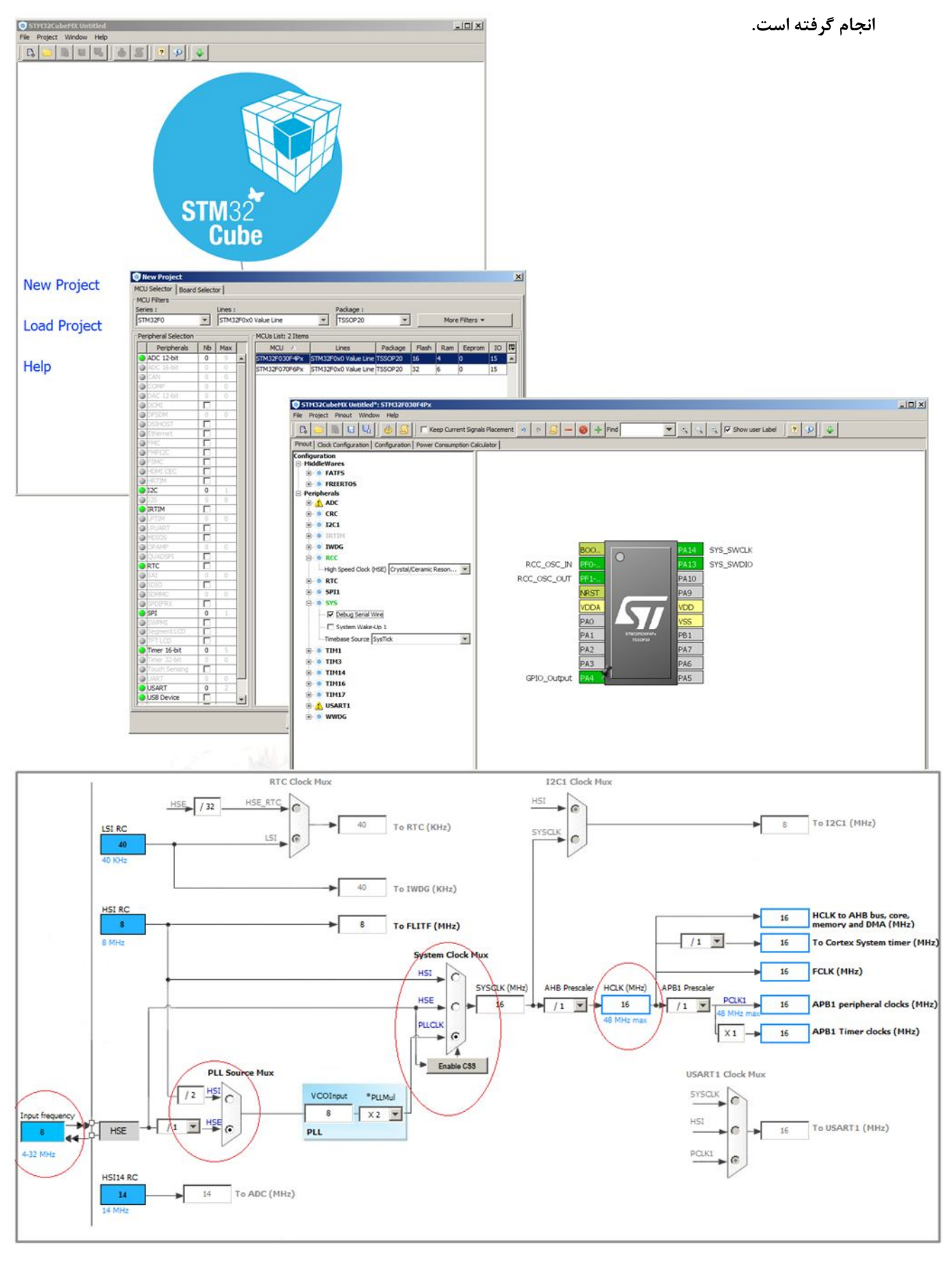

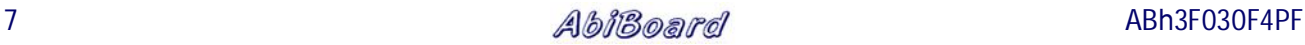

**جهت نوشتن برنامه نمونه براي این برد توسعه از نرم افزار 5uVision Keil استفاده شده است. دو خط برنامه در حلقه while نوشته شده که در خط اول وضعیت پایه خروجی برعکس شده و در خط دوم تاخیر 500 میلی ثانیه اي ایجاد شده است.** 

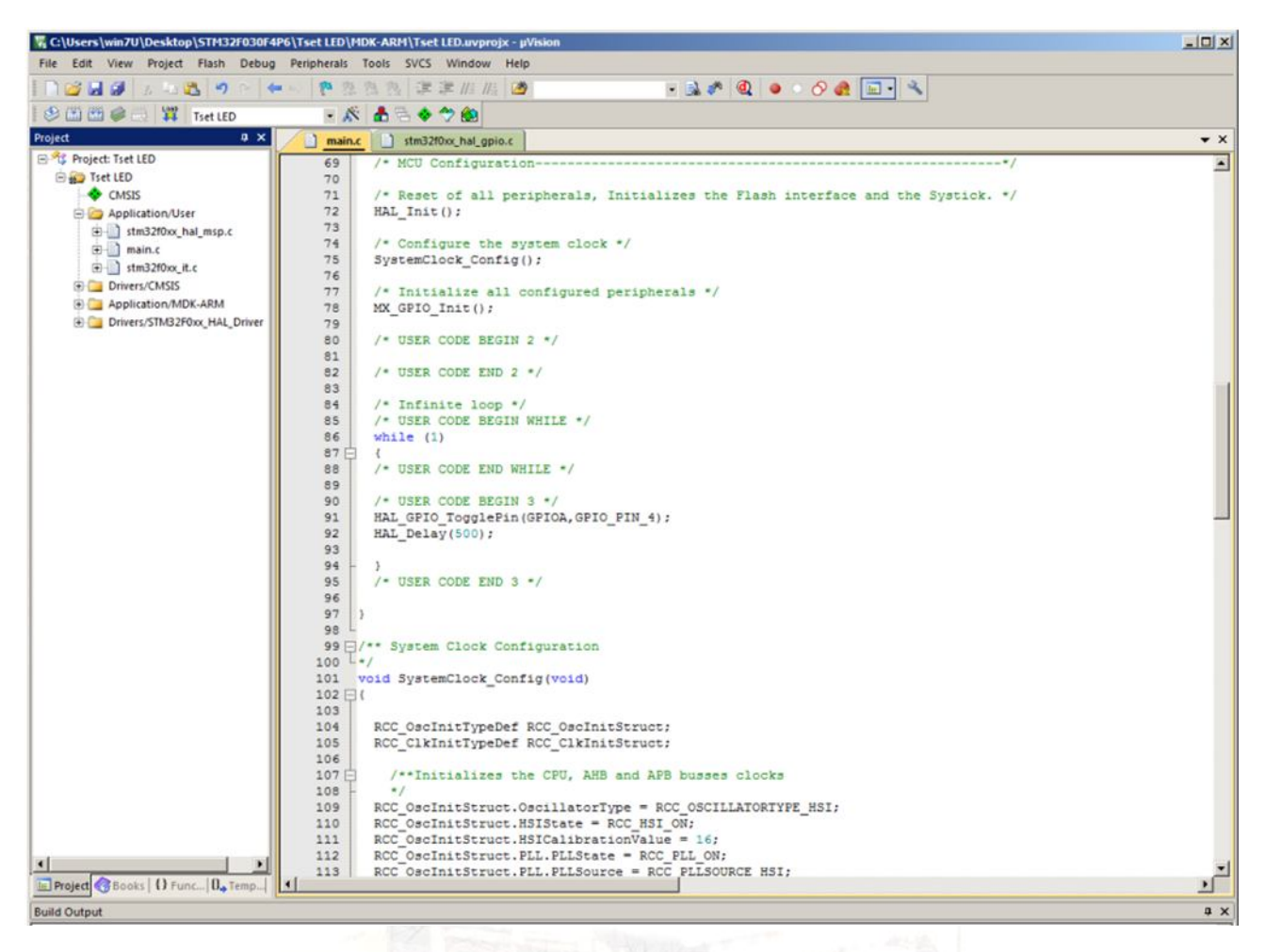

**- کاربر می تواند برنامه خود را به برنامه نمونه اضافه کرده و یا یک برنامه جدید تولید کند.** 

**- برد توسعه می تواند از طریق رابط سریالSWD برنامه ریزي شود. همچنین کاربر می تواند توسط این رابط امکان خطایابی را در حین اجراي برنامه داشته باشد. در هنگام برنامه ریزي و یا خطایابی, تغذیه برد توسعه می تواند توسط برنامه ریز (پروگرامر) و یا توسط یک ولتاژ اعمالی خارجی تامین گردد. اگر برنامه ریز (پروگرامر) امکان تغذیه کردن برد توسعه را داشته باشد بدلیل راحتی این روش پیشنهاد می شود. در هر صورت تغذیه 3.3 ولت تراشه باید تنها از طریق یک منبع تامین شود.** 

- **- محصول نهایی شامل یک عدد برد توسعه PF4F030F3ABh و یک عدد کانکتور 2 میلی متر Female پنج پین می باشد.** 
	- **- جهت راه اندازي اولیه، نیاز به تهیه منبع تغذیه می باشد.** 
		- **جهت کارایی بیشتر نیاز به تهیه پروگرامر می باشد.**